# Datenbank und Informationssysteme

### DI. Hilbe Klaus, MBA

### **Exceptions**

An exception handler is a piece of code which is executed when an exception is raised.

Exceptions are errors which might occur during execution of the code. These exceptions should be handled. Usually if the exception is not handled the code stops executing. Examples for exceptions are:

- $\Box$  User errors (eg. user entered a non valid entry, division by zero,…)
- $\Box$  System errors (eg. hard disk is full)
- $\Box$  Data errors (eg. inserting a null value where not allowed)

### Exceptions – Syntax

#### **BEGIN**

*execution\_section*

#### **EXCEPTION**

**WHEN** *exceptionname1* **[OR** *exceptionname2*…**] THEN** *exception\_code1*;

**[WHEN** *exceptionname3* **[OR** *exceptionname4*…**] THEN**

*exception\_code2*; **]**

### **[WHEN OTHERS THEN**

*exception\_code3*; **]**

### Example: Simple Exception handling

DECLARE

```
v last name employees.last name%TYPE := 'Grantx';
   v salary employees.salary%TYPE;
BEGIN
    SELECT salary
    INTO v_salary
    FROM employees
    WHERE last name = v last name;
END;
```
IF no row is returned following exception is raised by oracle:

Error report: ORA-01403: no data found ORA-06512: at line 5 01403. 00000 - "no data found"

### Example: How to handle Exceptions

DECLARE

```
v last name employees.last name%TYPE := 'Grantx';
   v salary employees.salary%TYPE;
BEGIN
    SELECT salary
    INTO v_salary
    FROM employees
    WHERE last name = v last name;
EXCEPTION
    WHEN no data found THEN
      dbms_output.Put_line('No employee found with
         Last Name ' || v last name);
END;
```
### **Exceptions**

- For each block you can define **ONE** exception handler
- $\Box$  When a exception occurs the code execution starts immediately at the exception handler. Code after the line of the exception is skipped
- $\Box$  Only one exception can occur at a time
- "WHEN OTHERS …" is an optional exceptional section which handles any exceptions not addressed before in the exception part

### Types of Exceptions and how to raise an Exception

#### $\Box$  Types of Exceptions

- Predefined by Oracle like NO\_DATA\_FOUND, TOO\_MANY\_ROWS, DUP VAL ON INDEX
- Non-predefined server errors. These errors have an error number (ORA-nnnnn) and an error message, but the name of the error message is not defined. In the declare section the developer can define a name for the error handling and associate with it the corresponding error number
- User defined exception: an exception defined by the user
- $\Box$  There are two Methods how to raise an Exception
	- Automatically raised by the DB server, eg. the error NO\_DATA\_FOUND
	- Defined by the developer. The developer can raise an exception explicitly with the **RAISE** command, eg.

```
RAISE NO_DATA_FOUND;
```
*…*

*…*

# Defining a non predefined Error – Syntax

### **DECLARE**

#### *nonpredef\_exceptionname* **EXCEPTION; PRAGMA EXCEPTION\_INIT**

**(***nonpredef\_exceptionname*, *Oracle\_exception\_no***)**

**BEGIN**

### **EXCEPTION**

…

…

…

**WHEN** *nonpredef\_exceptionname* **THEN** *exception\_code1*;

## Example: Defining a non predefined Error Catching inserting null in non nullable field

DECLARE

e\_insert\_null EXCEPTION; *-- Declare exception -- associate exception with Oracle error number* PRAGMA EXCEPTION INIT (e insert null, -01400);

**BEGIN** 

INSERT INTO countries (country id, country name) VALUES (NULL, 'Austria');

```
EXCEPTION
   WHEN e_insert_null THEN -- handle exception
       dbms_output.Put_line('Can not insert
          null value in non nullable column');
```
# Defining a User defined Error – Syntax

#### **DECLARE**

*…*

…

#### *usrdef\_exceptionname* **EXCEPTION; BEGIN**

**RAISE** *usrdef\_exceptionname*;

### **EXCEPTION**

…

…

**WHEN** *usrdef\_exceptionname* **THEN** *exception\_code1*;

### Example: Defining a User defined Error Catching no update done

```
DECLARE
  v last name employees.last name%TYPE := 'Grantx';
  e_no_update EXCEPTION; 
BEGIN
  UPDATE employees
  SET salary = salary * 1.10 -- 10 % increase
  WHERE last name = v last name;
  IF SQL%NOTFOUND THEN
    RAISE e no update;
  END IF; 
EXCEPTION
  WHEN e no update THEN
   dbms output.Put line ('No Record was updated!');
END;
```
### Retrieving Error Code and Error Message

Oracle provides two functions to return the error code and error message. These functions can not be used directly in SQL Statements:

- $\Box$  SQLERRM: returns the error messages
- □ SQLCODE: returns the numeric error code

### Example: Retrieving Error Code and Error Message

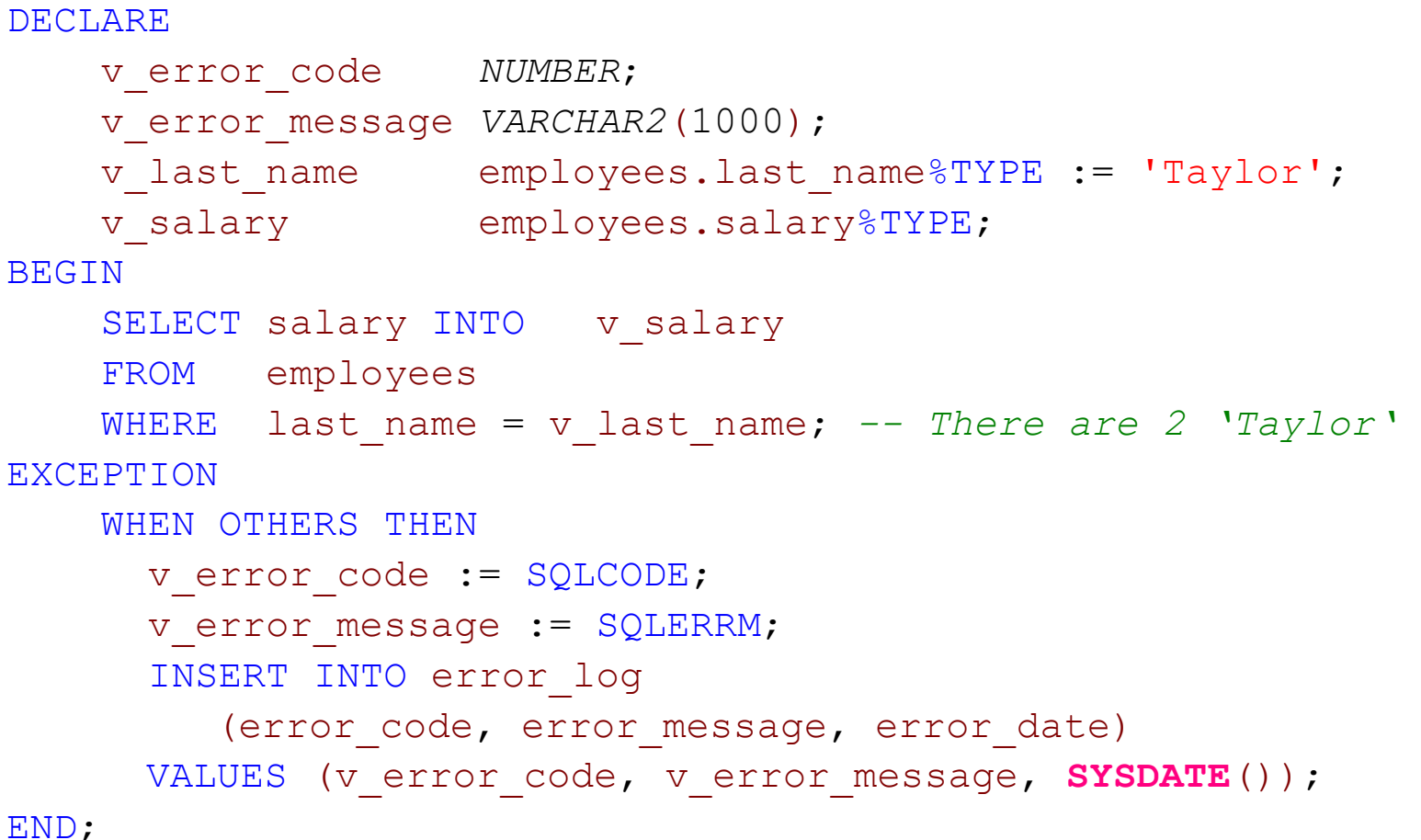

# Raising Application Error

With the RAISE\_APPLICATION\_ERROR the developer can associate with an user defined error an error number and an error message. It can be used in the **execution** and **exception section**.

The Syntax is:

**RAISE\_APPLICATION\_ERROR(***error\_number, error\_message* [,{TRUE|FALSE}]**)**;

- $\Box$  Error number: error number associate with the error, must be between -20000 and - 20999
- □ Error\_message: user defined error message, maximum 2048 bytes long
- TRUE|FALSE: optional Boolean parameter
	- FALSE: the error replaces all previous errors, is the default value
	- TRUE: error is placed on the stack of the previous errors. The error is added to the errors which happened till now

### Example: Raising Application Error

CREATE PROCEDURE **Inc\_salary**

AS

v last name employees.last name%TYPE := 'Grantxx'; **BEGIN** 

UPDATE employees

- SET salary = salary \* 1.10 *-- 10 % increase*
- WHERE last name = v last name;

IF SQL%NOTFOUND THEN

**Raise application error**(-20201,

'No employees found, no salary increased!'); END IF;

### Example: Raising Application Error in the Exception Section

DECLARE e\_no\_update EXCEPTION; v last name employees.last name%TYPE := 'Grantxx'; BEGIN UPDATE employees SET salary = salary \* 1.10 *-- 10 % increase* WHERE last name =  $v$  last name; IF SQL%NOTFOUND THEN RAISE e no update; END IF; EXCEPTION WHEN e no update THEN **Raise\_application\_error**(-20201, 'No employees found, no salary increased!');

### Example: Exceptions and Blocks

```
CREATE OR replace PROCEDURE Loc_exception
AS
  v salary employees.salary%TYPE;
BEGIN
    /* local block - like TRY concept */
    BEGIN
        SELECT salary INTO v salary FROM employees;
    EXCEPTION
        WHEN OTHERS THEN
          dbms output.Put line ('Local except. handler:'
             ||SQLCODE ||SQLERRM); 
    END; 
    dbms output.Put line('** Hello **');
EXCEPTION
  WHEN OTHERS THEN
          dbms output.Put line ('Main except. handler:'
             || SQLCODE ||SQLERRM); 
END loc_exception;
```
### Tasks

- Ändern Sie das Gehalt des Mitarbeiters 129:
	- auf das Gehalt des Mitarbeiters mit dem Vornamen 'Peter'.
	- wenn 'Peter' nicht in der Datenbank gespeichert ist, dann ermitteln sie das Durchschnittsgehalt aller Mitarbeiter - wenn es mehr als einen 'Peter' gibt, dann ermitteln Sie das kleinste Einkommen aller 'Peter'
- Verwenden Sie Exceptions!
- □ Erstellen Sie eine Prozedur, der die Abteilungsnummer mitgegeben wird. Suchen Sie den Mitarbeiter dieser Abteilung mit dem höchsten Einkommen und machen Sie diesen zum Manager der Abteilung. Programmieren Sie sicher und verwenden Sie Exceptions.
	- Geben Sie Beispiele an, wo die Verarbeitung funktioniert und wo es Probleme gibt.